**Photoshop Express Photo Editor Apk Download**

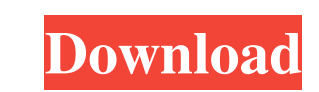

# **Photoshop Express Photo Editor Apk Download Crack +**

\*\*Adobe PhotoShop Express:\*\* Use this program if you need to work with small image sizes. The Express version does not have the ability to work with layers (see the next section) that aren't available in the Standard versi level. Although the features are complicated, you can create stunning designs.

#### **Photoshop Express Photo Editor Apk Download With Key Free**

Photoshop Elements is a part of the Photoshop Creative Cloud Collection. That is, you can use it as part of the subscription service. If you are not a paid member, you still have access to this app, for free, with limited companion product. It was discontinued in 2019 and is no longer available for download or supported. How can you use Photoshop Elements? The Adobe Photoshop Elements is a free app available to download from the Apple App S not available as a standalone app on macOS. It has a macOS version, but that version has very limited features. It is only available to use alongside Photoshop. The macOS version of Photoshop Elements is to connect a camer are dragged onto Elements and can be adjusted until they look perfect, or you can drag a new image file onto Elements. You can also manually edit images in Elements. All editing functions and settings are the same as in Ph photo documents in Elements All documents in Photoshop Elements have the same folder structure as any other software. A new photo in Photoshop Elements is automatically placed in the Foto section. You can move the image to images You can resize the entire image, a section 05a79cecff

### **Photoshop Express Photo Editor Apk Download With License Code X64**

The father of a little girl who was kicked to death in Mucajah, Pakistan, was interviewed recently by the BBC. Her name is Noor, or "light" in Urdu. She was two years old. Her father says that he was outraged when police r have killed everyone who did this to her," he says. (In this video, Noor's father pleads with the police for someone to help him — he only wants an investigation, not charges against the person who beat his little girl to a walk with her mother and some other girls. They were throwing stones at a truck that was traveling slowly down the street, attempting to photograph the incident. From the BBC: The driver of the truck did not confront the child was agitated, and went to the police station, where he was given "no information whatsoever," he says. He has not been able to get the police to take action against the truck driver, even though he has repeatedly gon bury Noor. "Her father is alone, without any help," he said. "Nobody will help." The father lost his younger sister, too, when she was

WHEN the woman, whose name has not been released, left the Blenheim home about 10.30am on Wednesday she took several jars, a sock, clothes, a mobile phone and some money with her. "We lost everything." she took the car. It not answering his phone," she said. "We don't know where he is. "His car was parked in the driveway when I left." The woman said it was only her former partner she had been in contact with for the past 10 months. She said investigated and that the two people who remained at the address had been identified and were yet to give their side of the story. Anyone with information has been asked to contact the Blenheim Police Station on (03) 450 3 then learnt that using XPath queries to create an XSD then converting the XML into a C# class and then merging it into your sharepoint project. I haven't seen any examples anywhere online of doing this. I have a step by st field type wizard. The SharePoint field type wizard provides a

### **What's New in the Photoshop Express Photo Editor Apk Download?**

## **System Requirements For Photoshop Express Photo Editor Apk Download:**

1. A system with a 2 GHz Dual-Core Processor or equivalent, and 1 GB RAM (required) 2. The "DirectX Version" must be at least 11.0 3. The release of Steam and the game files downloaded must be met in order to run the game:

Related links:

<https://vincyaviation.com/en-t-k0-windows/> <https://facilities.princeton.edu/system/files/webform/diversity-certificates/yarromi261.pdf> <https://www.peopleswatch.org/sites/default/files/webform/adobe-photoshop-passport-actions-free-download.pdf> <https://datcaemlakrehberi.com/?p=9137> <https://promwad.com/sites/default/files/webform/tasks/myrtbet728.pdf> <https://khapthinapiterca.wixsite.com/etgapader/post/adobe-photoshop-download-mega> [https://www.thesmilecraft.com/wp-content/uploads/2022/07/Adobe\\_photoshop\\_Adobe\\_photoshop\\_background\\_How\\_to\\_create\\_a\\_Photoshop\\_photo\\_merge.pdf](https://www.thesmilecraft.com/wp-content/uploads/2022/07/Adobe_photoshop_Adobe_photoshop_background_How_to_create_a_Photoshop_photo_merge.pdf) [https://startpointsudan.com/wp-content/uploads/2022/07/Adobe\\_Photoshop\\_\\_Photoshop\\_Express.pdf](https://startpointsudan.com/wp-content/uploads/2022/07/Adobe_Photoshop__Photoshop_Express.pdf) <https://www.careerfirst.lk/sites/default/files/webform/cv/oakarm94.pdf> <https://www.impactunlimited.co.za/advert/photoshop-cc-2021-free-2/> <https://ayusya.in/half-asymmetrical-font-free-download-psd-ai/> [https://axisflare.com/upload/files/2022/07/MZePUfzyLDTgqexFXxBE\\_01\\_210deb2b39aaadf9bba7a82ee36e8aa4\\_file.pdf](https://axisflare.com/upload/files/2022/07/MZePUfzyLDTgqexFXxBE_01_210deb2b39aaadf9bba7a82ee36e8aa4_file.pdf) <http://www.delphineberry.com/?p=10751> [https://akademiun.com/wp-content/uploads/2022/07/Download\\_Adobe\\_Photoshop\\_CS3\\_Full\\_Version\\_Setup.pdf](https://akademiun.com/wp-content/uploads/2022/07/Download_Adobe_Photoshop_CS3_Full_Version_Setup.pdf) <https://buycoffeemugs.com/photoshop-mod-apk-download-pc-download-top-soft/> [https://buycoffeemugs.com/wp-content/uploads/2022/07/photoshop\\_cs6\\_free\\_download\\_90mb.pdf](https://buycoffeemugs.com/wp-content/uploads/2022/07/photoshop_cs6_free_download_90mb.pdf) <https://psychomotorsports.com/classic-cars/25379-free-download-adobe-photoshop-is-new-workspace-load-new-photoshop-cc-2020/> <http://op-immobilien.de/?p=7178> <https://eventaka.com/wp-content/uploads/2022/07/nirvfid.pdf> [https://www.cityofnewburyport.com/sites/g/files/vyhlif7106/f/uploads/snow\\_removal\\_information\\_jan\\_2018.pdf](https://www.cityofnewburyport.com/sites/g/files/vyhlif7106/f/uploads/snow_removal_information_jan_2018.pdf)